## **Adobe Photoshop CC 2015 Version 18 Free Registration Code With License Key [32|64bit] 2023**

Downloading Adobe Photoshop is pretty straightforward. Just visit their website and select the version of the software that you want to install. Once the download is complete, open the file and follow the on-screen instructions to install the software on your computer. You can also download the software directly from their website. If this is done, you will have to crack the software before you can use it. This is because they have implemented additional security measures into the software to prevent cracks from working. To crack the software, you will need to download a different version of the software. When you have the file, you need to crack it and then patch the software. Once the patch has been applied, the software should work as it did before the crack. When you get the software error message, just click on the \"Update\" button and you will have a fully functional version of the software.

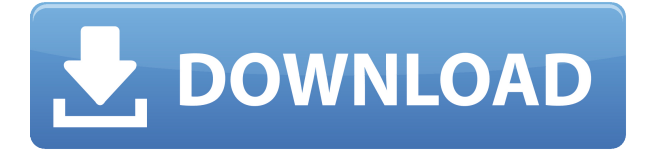

When you're working with a lot of images – or on a big project – finding them after you're finished can be a nightmare. One solution is to create a list of image names in the Mixer panel. When you choose the empty layer in the mixer, the selected names appear in your image. Once the digital magazines are ready, export the HTML files for use in an online publication. In this release, we're including the ability to create bookmarks – automatically generated hyperlinks for the reader, perfect for fans of the blog or magazine who might want to share the article. The fundamentals remain unaltered. I think the most important change to Photoshop was the introduction of the Graphics Layer panel. That is where many of the advantages lie in the new features. But things did basically remain unaltered, except for a few new features. It is not a major redesign of the whole thing. It is more like a "beta" version. In this case, the beta version is a major overhaul of the user interface. Although you may not be able to say that the software was improved, indeed, you will not be able to conclude that it was not. While it is thought that the developers may introduce more and more features in the future updates, the users will now benefit from the latest technologies, including Augmented Reality. It is the ability to add more power to the device in which a computer is used. I really do like Adobe's initial approach to photo editing, Dual pane of the image editor. It feels nice to have the tools integrated into the images and then they do not feel separate. Of course, it was cool to have two pasters (it is now called layers) to work with, however, all the tools are still open in a single window, but it was really a blessing. And it is really a nice thing to have the tools integrated in the only tool window, and always visible. Now, in most cases it's possible to work with different images and not have to worry that you have to close the tool. All software developers are really wise men. They often offer the best solutions. During this review I tested all the tools and found nothing wrong. Of course, I will not go to every feature, but I will tell you why I think the new version of Photoshop is a good solution, and why I don't like the "soul" of the new software.

## **Adobe Photoshop CC 2015 Version 18Torrent X64 2023**

**What It Does:** What started to be a software that creates an alternative content for a website that also ended up being similar to the GIS. The software contains various functions such as, home relief modeling, topographical reliefs, aerial photography, architectural editing, data recovery, digital embellishing of many types, planar mapping, satellite information, orbit analysis, and geospatial software. **What It Does:** You can use Shape layers in both CS6 and CS6. Photoshop's new look incorporates the newly introduced shape layer functionality. Every object in your image is now an object in your object layer. When you create a new object in the Paths panel, you can select a layer with which to begin drawing. **What It Does:** You can edit and edit with the same file. It should not be the case that your original item is not visible or that the file is not linked. This is also true that you can open or edit several files at a time. The commands in the operations layer are the easy to think about parts of Photoshop. For example, a certain command changes the way an entire photo looks. You can apply that command to something as simple as changing the brown color of a carrot, or having your subject take on a slight purple glow to give their straight hair a subtle flush of color. You'll also find easy-to-understand operations like zoom in, elimination, overlay, and mask, as well as more advanced and technical operations, such as healing and cloning. These operations can help your images become more stylized, more imaginative, or more alluring. In Photoshop, you can combine several operations into a single action, which makes it easier to tweak your art. e3d0a04c9c

## **Adobe Photoshop CC 2015 Version 18License Keygen (LifeTime) Activation Code WIN & MAC [32|64bit] {{ last releAse }} 2023**

If you are a graphic artist, multimedia professional or an individual who wants to start a layout design from scratch, you should have Creative Cloud. It gives you access to service updates, new features and tools and access to everything on the Web. If you work primarily in images, you can use Photoshop on the Web. If you work primarily in images, you can use Photoshop on the Web. As you perform your work on your desktop 'anywhere you need 'content, you can access your own creative work on the Web. With Creative Cloud, you can output your work to a variety of channels, including print, websites, mobile apps, digital marketing, video, live performance – even social media. "With the launch of Share for Review, we're offering users the best collaborative workflow to date," said Brad Renard, vice president, Adobe. "Not only can people collaborate on projects within Photoshop from any computer, but they can also go further by combining interactions with the other leading collaboration platforms. And with improvements to the browser experience and more powerful editing, the Photoshop desktop app is now much more than a way to create and edit great images. It is now a tool that can be used by scientists and other professionals for interactive projects across a wide variety of surfaces." Adobe Photoshop Features According to Adobe's own statistics, about 250 million people, more than half of them amateur users, use Photoshop daily. Adobe's eye-tracking data reveals that more than 60 percent of desktop users actually do their photo editing in a browser. What's more, a strong majority of them (79 percent) said they would use a tool that is used to share work online only if they had a seamless workflow that fits well with their technology and works on any device. Share for Review is designed to address both these issues, while enhancing the experience of working in Photoshop across a wide variety of devices.

adobe photoshop 2020 download full photoshop 2020 cracked version download download photoshop cc 2020 portable adobe photoshop 2020 v21 0 download photoshop 2020 dll file download download adobe photoshop cc 2020 amtlib.dll crack file download photoshop 2020 dmg adobe photoshop 2020 direct download adobe photoshop cc 2020 amtlib.dll crack download download photoshop on ipad pro

These are our favorite things since they come up with any layouts and designs, simply by combining shapes, text, and images. When you created a photos from digital camera, RAW or imported those files, it comes in bitmap format. As a result, each file will have its own image size, resolution and quality. With each raw image, you can find its different layers such as background, foreground, image and people that let you split it and combine them for an amazing output. So, with the revolutionary "one-button simplification" you can easily customize your masterpieces with any combination of shapes, pictures, text and more. And created customized layouts, you can create new one from any elements you want with absolute ease and simplicity. Digitizing these old drawings requires a lot of effort and manual correction. On the other hand original sketches done on paper or even on canvas/wood are available digitally, without going through any digital-to-analog conversion process. But the only downside is that obviously the converted sketches lose their original quality and precision. This is another reason why Photoshop Sketch is so attractive especially to digital creatives. Just select the sketch element from its library and drag it onto the canvas to create a layer; then use the individual guides on canvas to position the element. You can either crop the

sketch or zoom it to get a very precise result. You can also use the transparency settings of the layer and adjust them save as your own unique styles. Moreover, with the flexible one-click effects, you can make your sketch look like an illustration, sketch from scratch or apply any other effects on it.

The Angle and Length tools make it easy to create shapes with control. Photoshop has introduced a user interface for both of these tools, making it easier for the users to select the angles and lengths. The Perspective Geometry tool allows people to make their shapes. It is a tool for making geometric shapes like square, (not necessarily square) rectangle, ellipsis, ellipse or other shapes in a single click. It is the tool that allows you to make various objects. Photoshop CC allows you to create a new project without a big number of steps required previously. In this version of Photoshop, each step of the process is broken down into multiple steps. You need not spend a lot of time in the process of creating a project. It even allows you to customize the interface. Optimise images for web, print or mobile, and make them look great. Adobe Photoshop is the most versatile tool to out of the box edit. The pixel manipulations are easy to master, and it's easy even for a beginner. Best part is, there are tons of tutorials you can follow, making learning Photoshop a breeze. Manage files like a pro with Photoshop. There is a lot of information packed in Photoshop. You can create your own website, create your own logo, and let you name it yourself, save it with a nice signature and share with the world. You can even create professional looking nameplates and stationery. In today's fast-paced world, creating a logo is an essential tool. Every business require a good logo which they can use to create a brand and to sell it. In this modern technology world, having a good, modern logo is essential to make you visible and establish a connection. In this world, where every second is valuable, a direct connection is more important than ever.

<https://soundcloud.com/ricupesa1987/hindi-dubbed-pirates-of-silicon-valley> <https://soundcloud.com/hirkictrimisd/indesign-cs3-free-download-crack> <https://soundcloud.com/agasmicvi1987/radmin-server-3-5-full-crack-54> <https://soundcloud.com/valeriyspfgry/prototype-2-proper-crack-only-23> <https://soundcloud.com/lingnuavipor1986/omsi-bus-simulator-activation-key> <https://soundcloud.com/qulsumchippyv/highly-compressed-call-of-duty-modern-warfare-2-in-13-mb> <https://soundcloud.com/cockcobackpos1988/codigo-de-registro-de-sonar-8-cwwt800867845067359>

Photoshop: Online Training for Graphic Designers is a complete collection of video tutorials that teach you how to use Photoshop to enhance images, create graphics, and create web pages.

- Easily blend multiple photos into one, resize and crop images, and create artistic effects.
- Crop and resize, vectorize and animate, layer and mask, and create composites.
- Take skill shots—place images, masks and backgrounds in the foreground.
- Stage and integrate with Photoshop Layers.
- Nondestructive filters—easily select areas to apply filters.
- Apply a simple burn or sepia effect.
- Save time and money by learning to create your own designs.

The Adobe Photoshop Elements 2013 Welcome Guide provides a sense of what to expect when you open the program. It walks you through the fundamental tools and features as well as advanced tools and features that are new in this latest version of Photoshop. From using layers to crop and resize images, you'll get lots of help to make the most of Elements right away. In this latest edition of his comprehensive guide to Adobe Photoshop, Matthew Hourihan demonstrates the most current

and Photoshop features and paintbrush strokes for creating realistic, expressive, and dynamic images. Using his in-depth knowledge of Elements, the title clearly outlines step by step instructions with illustrations and screen shots to demystify tasks. Adobe Photoshop enables the user to select the various editing tools based on the given icons. These icons are divided into four color categories: Black, White, Gray, and Color. You can also use the four basic tools, namely the Pencil, White, Yellow Pencil, and Paint Brush tools. In addition, there are other tools like:

- Point Selection Tool
- Move Tool
- Delete Tool, Clone Tool
- Smudge Tool, Healing Brush Tool, Layer Mask, Clone Stamp Tool

**Dynamic Linking -** This technology enables you to edit and save documents while using Adobe Photoshop Elements and get instant access to your changes on your desktop with Quick Links. This feature can only be used if you activate the link on the File panel. **Resize to Fit –** If you resize an image to one of smaller dimension, the image will be resized to fit the smaller dimension. As an example, resizing a photo to be 34KB will make the smaller dimension as 34KB. **Magic Wand –** With the Make Selection tool, you can select only what you want with help of the magic wand. You can select objects in either Cycles, Smart, or Quick selection modes. **Levels –** This tool allows you to adjust the brightness and contrast of the image. The tool itself is moving and can be relocated wherever you want. Remember that the tool adjusts RGB as well as HSL and HSV tones. **Channel Mixer –** This tool helps you in adjusting the color tone of an image. With this tool, you can add or subtract colors from the selection, also you can change the hue, saturate, and lightness. **Smart Sharpen –** In Photoshop you can sharpen the edges of images with this tool. The sharper edges are preserved and the blurry edges, which you may have added before, are removed. It can also be used to clean up edges by removing repetitive pixels. Every year different type of tools get introduced in Adobe Photoshop which improves the user's experience working with the product packages. In this year, the user will surely enjoy some new features and Some of the recent improvements in programs are: